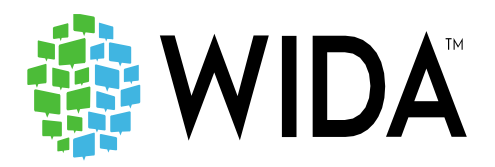

# **Kindergarten ACCESS for ELLs: Test Administrator Training** January 2019

 **Department of Bilingual Education and World Languages**

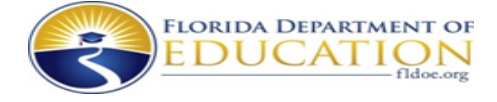

#### ACCESS for ELLs 2019 Schedule

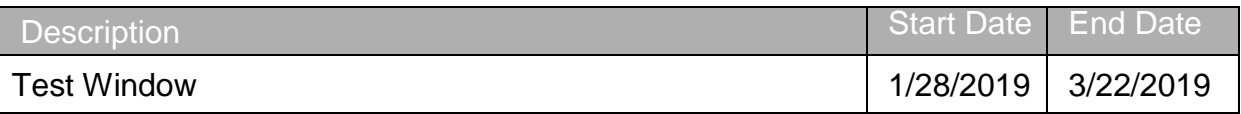

#### Who to Contact

- If there are questions regarding the Spring 2019 administration of the Kindergarten ACCESS for ELLs, test administrators should initially contact the school test chairperson.
- If you have been asked to complete WIDA online training activities, but do not believe you have a login, please contact your test chairperson.

#### LIEP Classification

LIEP= Language Instruction Educational Program

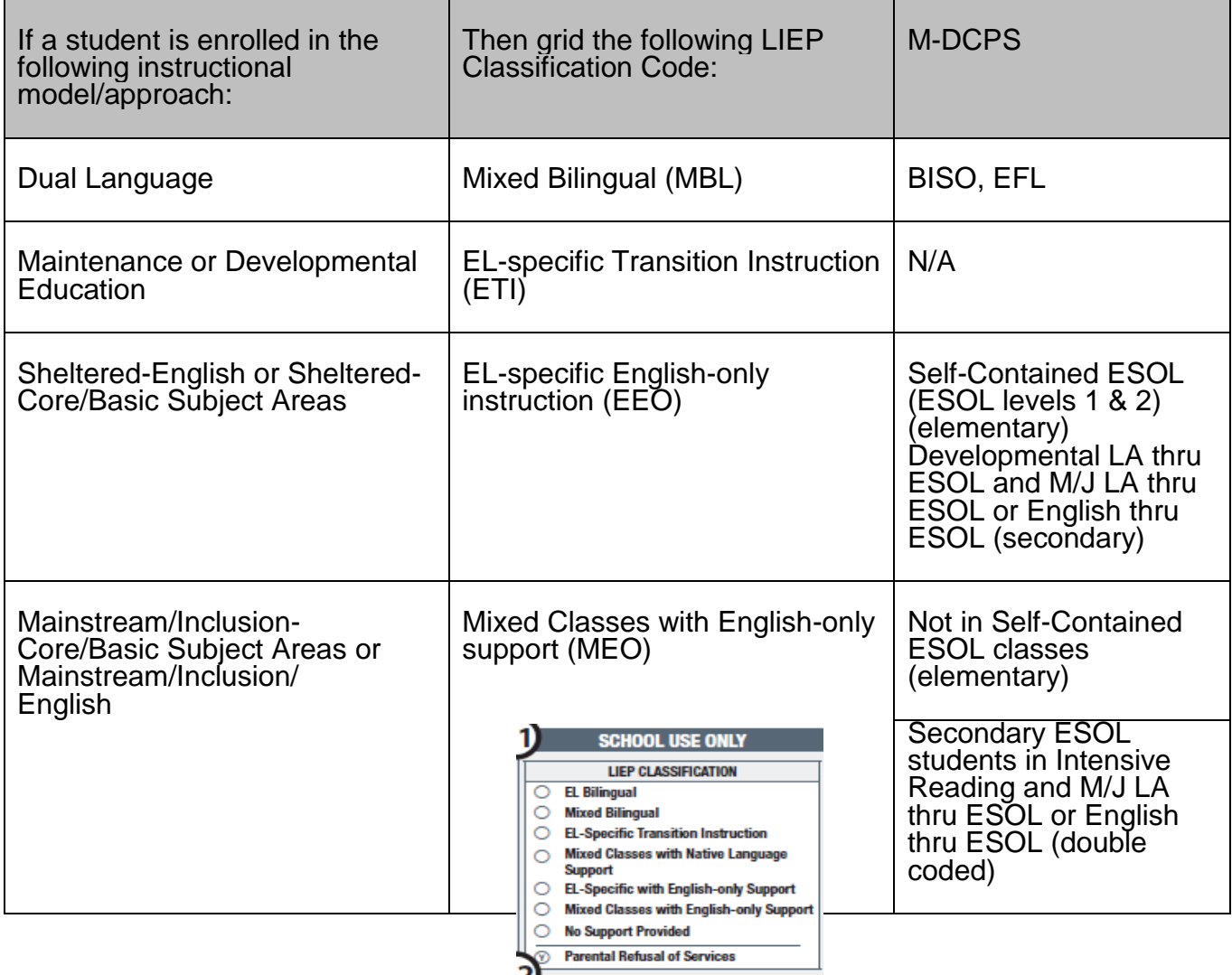

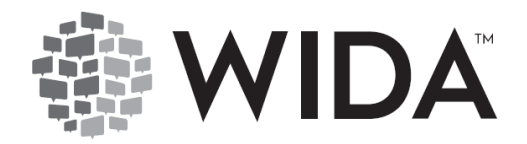

#### TRAINING DESCRIPTION

This workshop is designed for test administrators scoring the Kindergarten ACCESS for ELLs Assessment. During this workshop, test administrators will focus on administering and scoring the assessment.

#### TRAINING OBJECTIVES

By the end of this workshop, participants will be able to:

- 1. Define the roles and responsibilities of the test administrator.
- 2. Understand the Kindergarten ACCESS for ELLs test design.
- 3. Describe scoring and administration procedures for the Kindergarten ACCESS test.
- 4. Locate resources on the secure WIDA website to facilitate training at the school site.
- 5. Describe the difference between accessibility supports and accommodations and implications for test administration (ESE).

#### AGENDA

- Welcome & Introductions
- Training Requirements & Preparations Resources
	- ❖ Before, During, and After Testing
- Scoring of Kindergarten ACCESS for ELLs
- Locating training resources to facilitate training.

#### Weekly Briefing # 23816

ALL PRINCIPALS/APs: Mandatory ACCESS for ELLs 2.0 Certification Requirements for All Test Administrators

Weekly Briefing # 24020

ALL PRINCIPALS: ACCESS for ELLs 2.0 Test Administrators Review of Online Training Modules Meeting in Preparation for the Administration of the 2019 ACCESS for ELLs 2.0 **Assessments** 

<http://mdcpsbilingual.net/pdf/Briefings/briefings.pdf>

#### ANTICIPATION GUIDE: True or False

Directions: Before you listen to the presentation and practice test administration, please decide if each item is true or false. After listening to the presentation and practicing test administration, you may revise your answer or keep it the same. If the answer is false, indicate why.

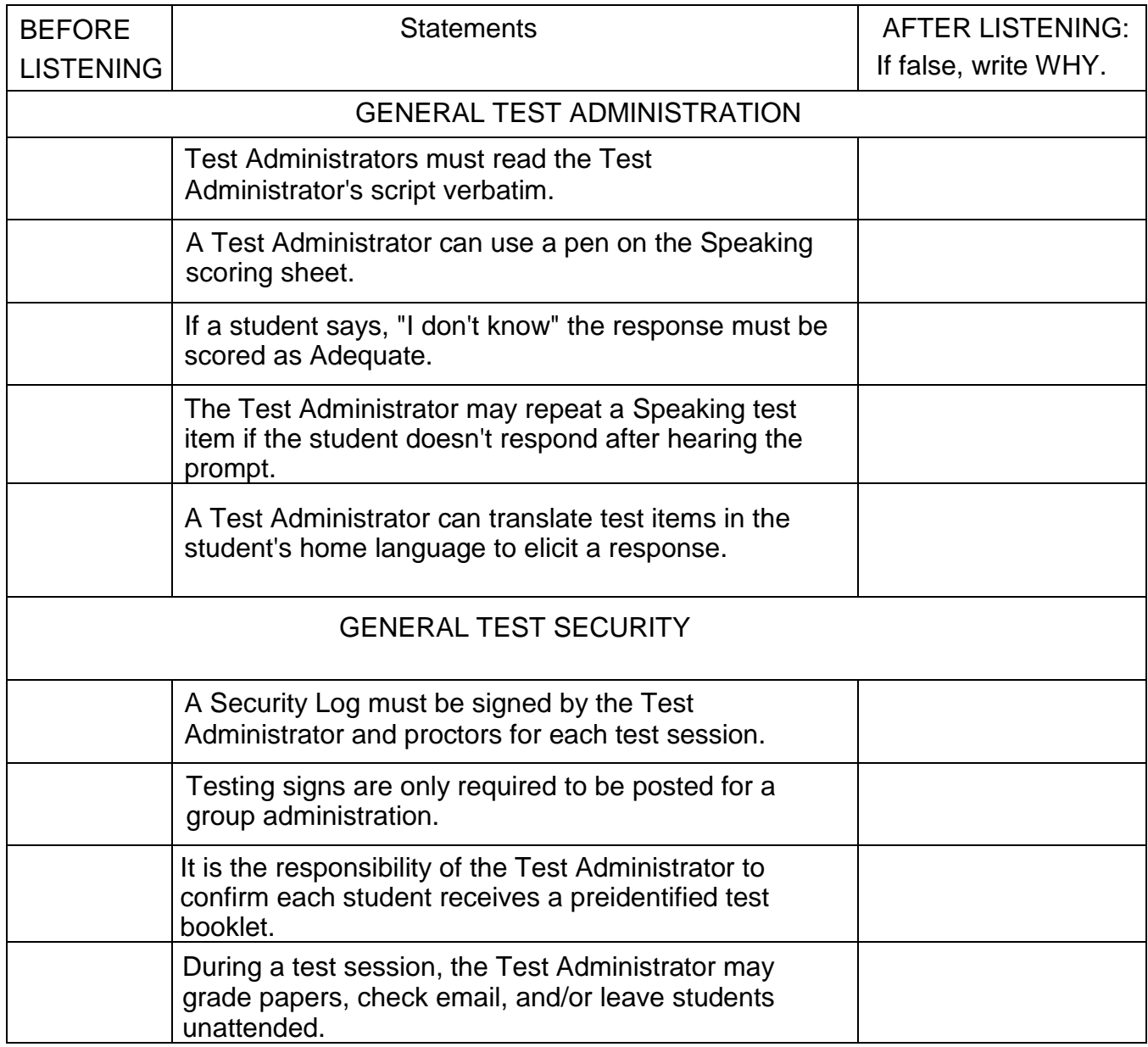

#### WIDA Website

WIDA:<https://wida.wisc.edu/>

The WIDA Consortium provides valuable secure resources that require an account.

WIDA Secure Portal

Use the WIDA Secure Portal to access test training manuals and resources, as well as Professional Learning modules.

- Training for test coordinators and test administrators
	- ❖ WIDA user accounts provide access to WIDA Secure Portal
	- ❖ Test preparation, administration and post-testing resources; training courses; and user account management

<https://portal.wida.us/client/documents/WIDASecurePortalUserGuide.pdf>

#### Florida's WIDA Webpage

- Drop down menu on the top of the webpage
- Map on consortium page
- In the ACCESS training course

<https://wida.wisc.edu/memberships/consortium>

Obtaining a WIDA Secure Portal Account

• Contact your School Test Coordinator.

Forgot Your Username or Password

- Have an account but forgot your password or having trouble logging in? Contact the WIDA Client Services Center at [he](mailto:help@wida.us)[lp@wida.us](mailto:lp@wida.us)
- Have a WIDA Secure Portal account but forgot your password? Go to our password reset page. <https://portal.wida.us/ResetPasswordRequest.aspx>

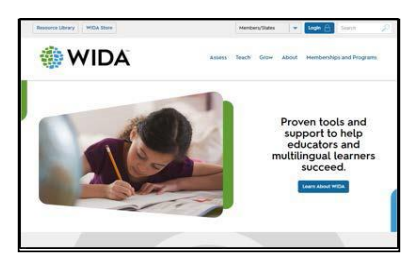

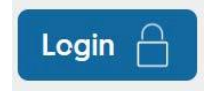

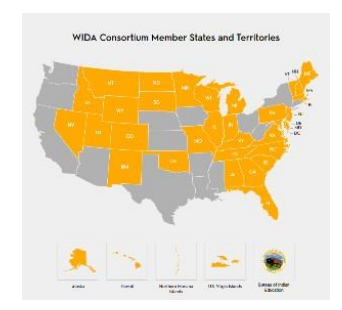

Members/States

Table Set Up

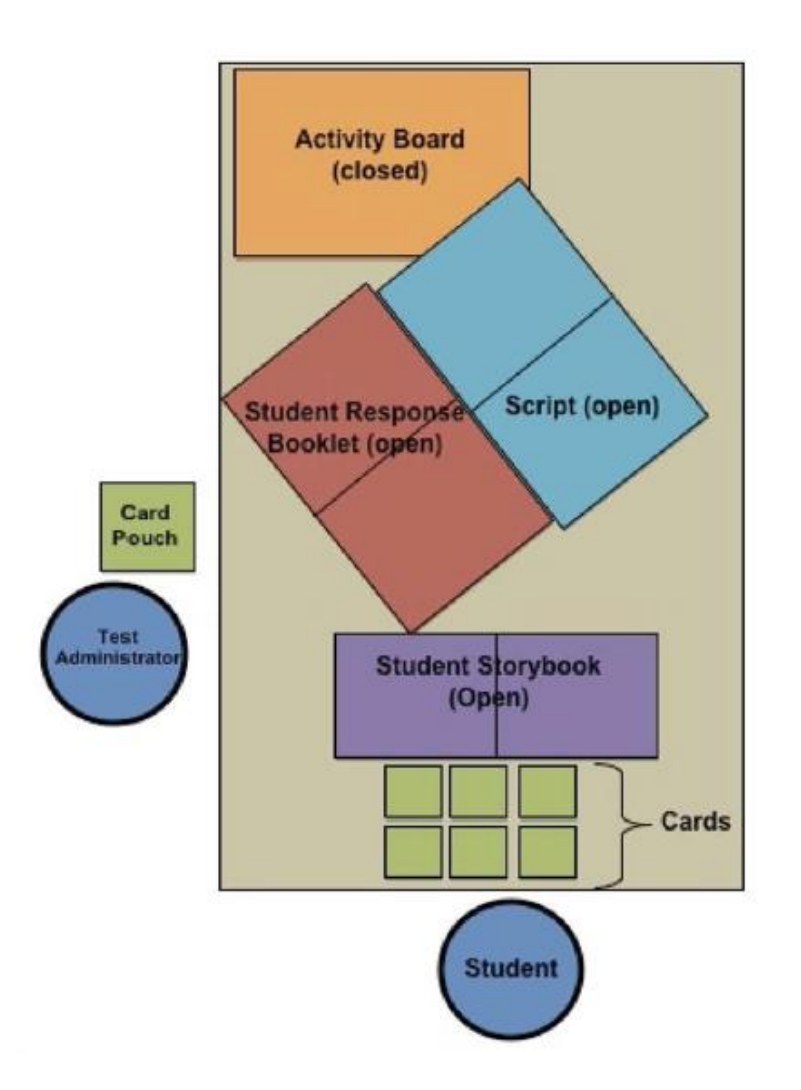

Administering the Test

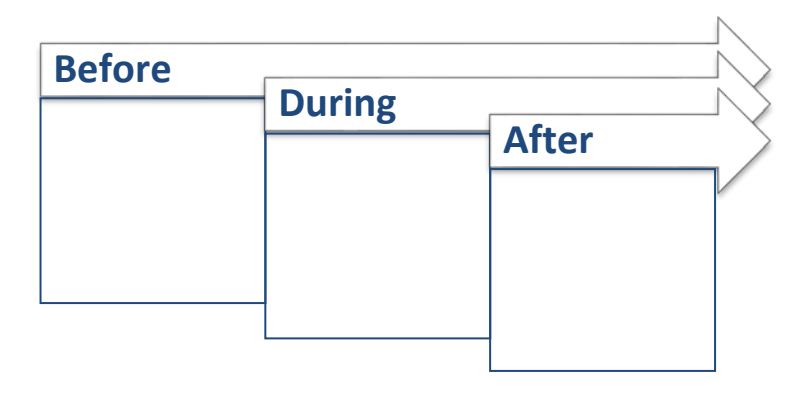

# **Section 8: Kindergarten ACCESS for ELLS**

#### **8.1 Test Design**

#### **Test Design**

Kindergarten ACCESS for ELLs is an individually administered, adaptive assessment designed to take an **average of 45 minutes per student**. Test items are thematically centered around two sections, each based on a particular type of text, either narrative or expository.

- **Both sections of the test must be administered, and the narrative section (Parts A-C) must come before the expository section (Parts D-F).**
- Within each section, there are three parts, for a total of six parts, each part assessing one or more of the language domains.
- Each part is divided into five levels, which correspond with the first five WIDA English language proficiency levels. The tasks at each level are designed to appropriately assess language at the specific proficiency level. For example, Part D, Level 3 includes the Listening and Speaking questions aimed at Proficiency Level 3.

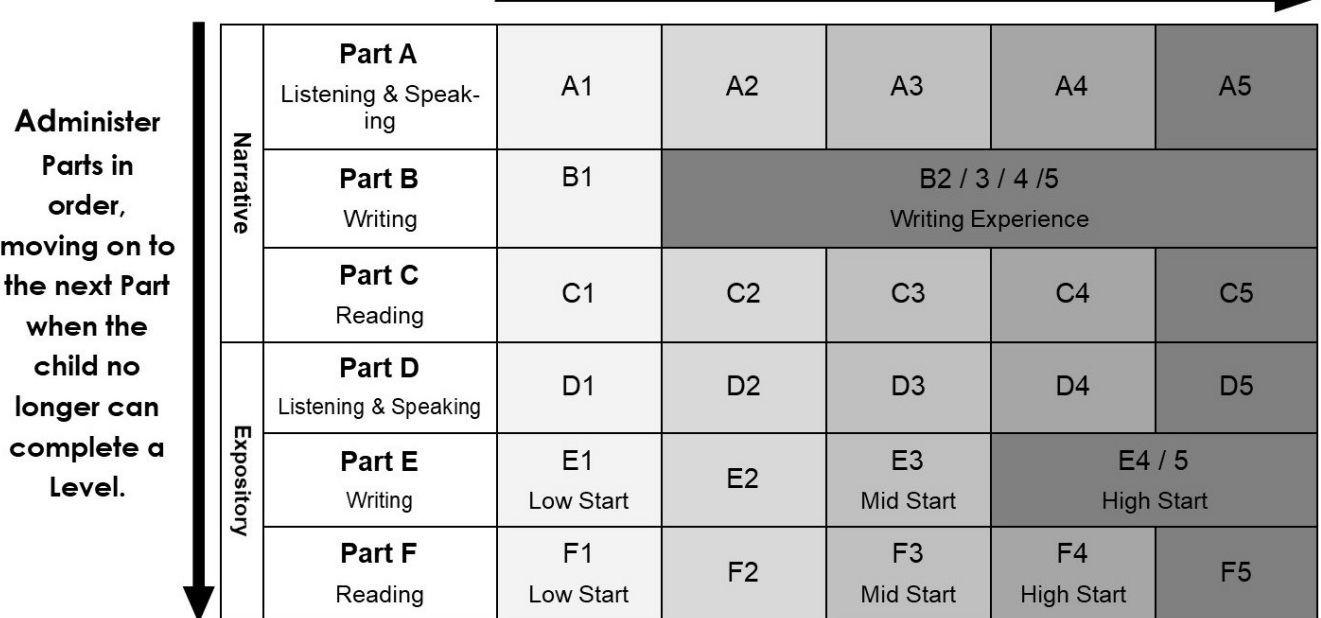

#### Move through the Levels in each Part, until the child reaches his/her ceiling.

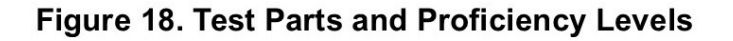

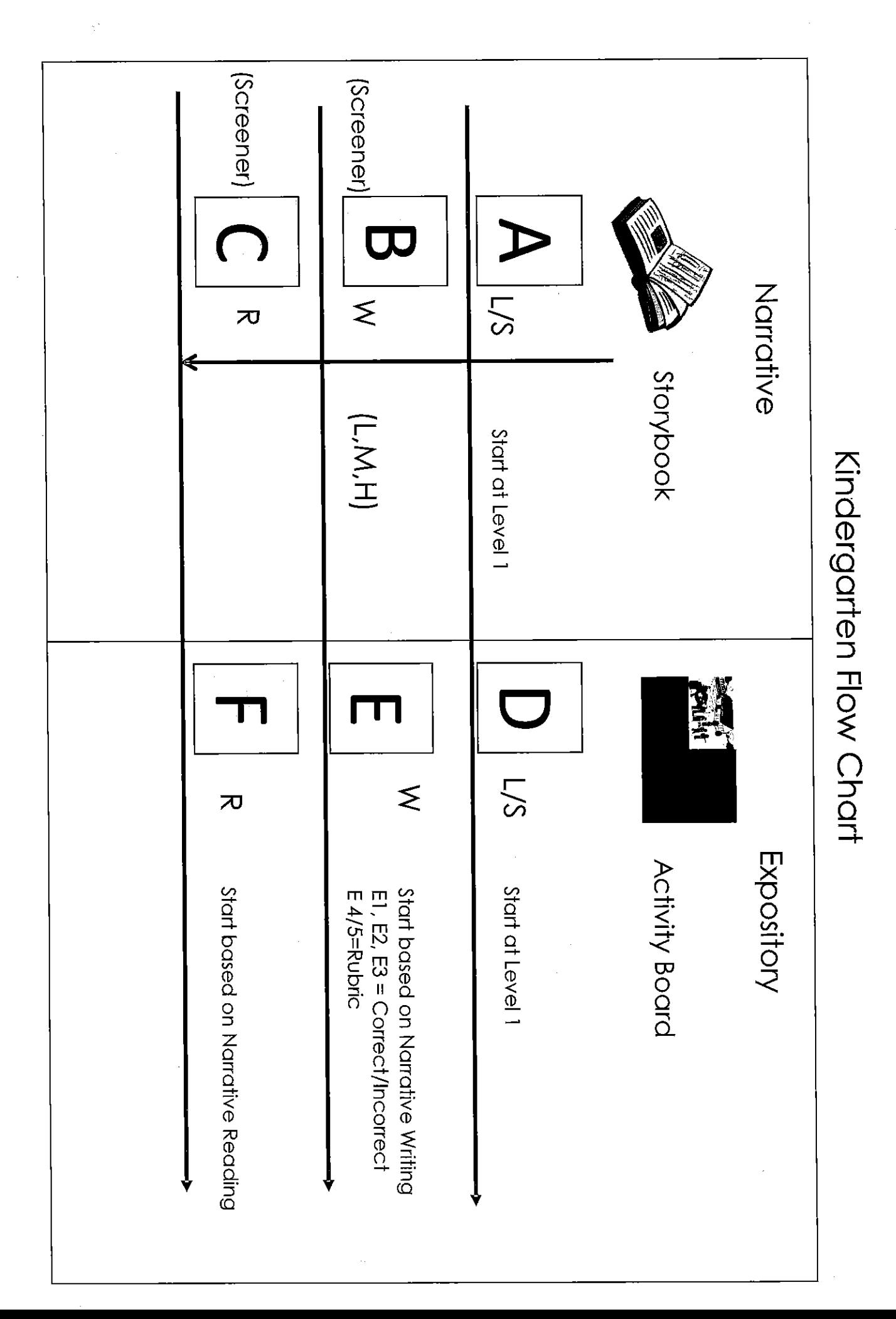

## ACCESS for ELLs Speaking Rubric

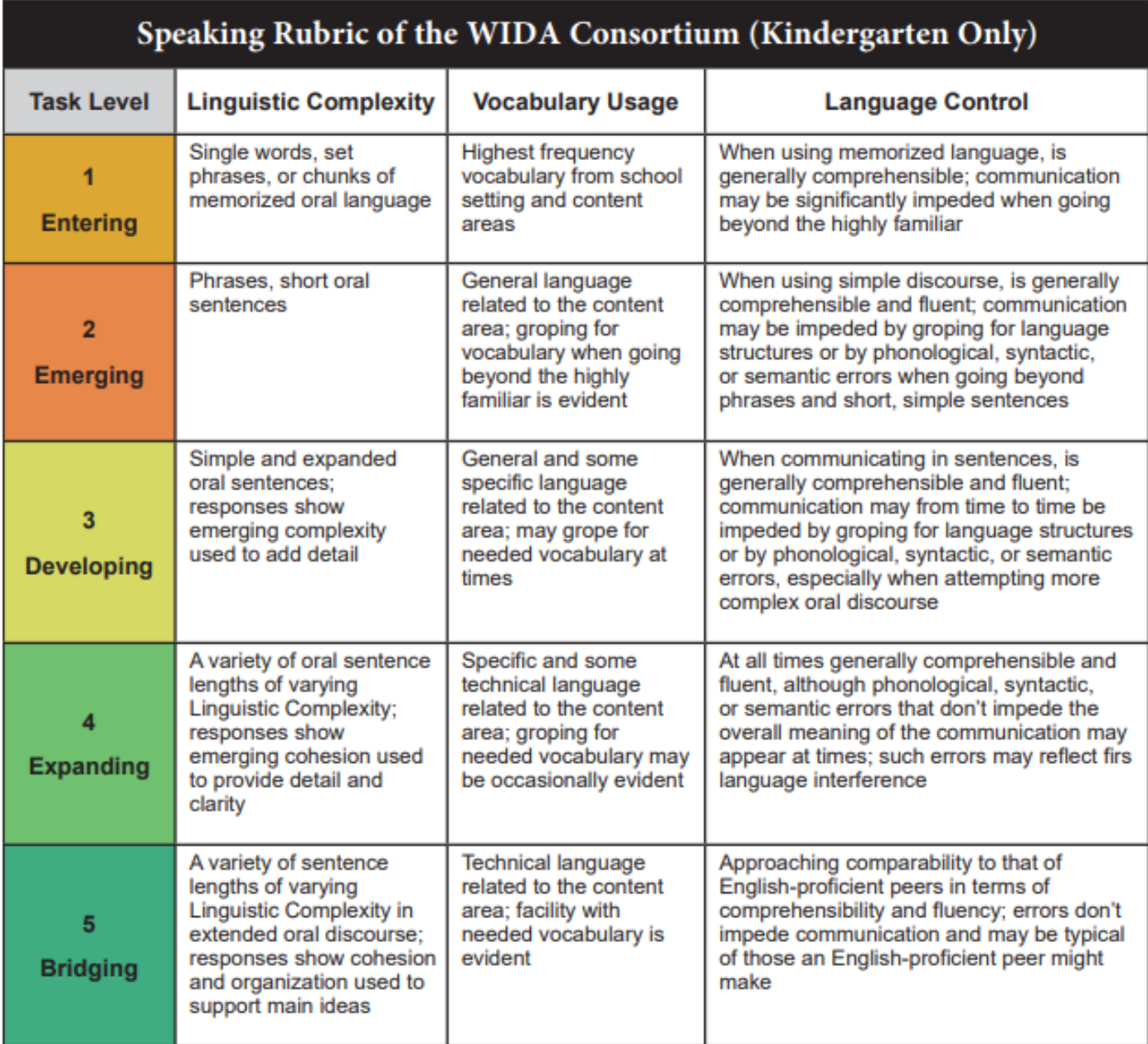

#### Figure 25. Speaking Rubric of the WIDA Consortium (Kindergarten Only)

## ACCESS for ELLs Writing Rubric

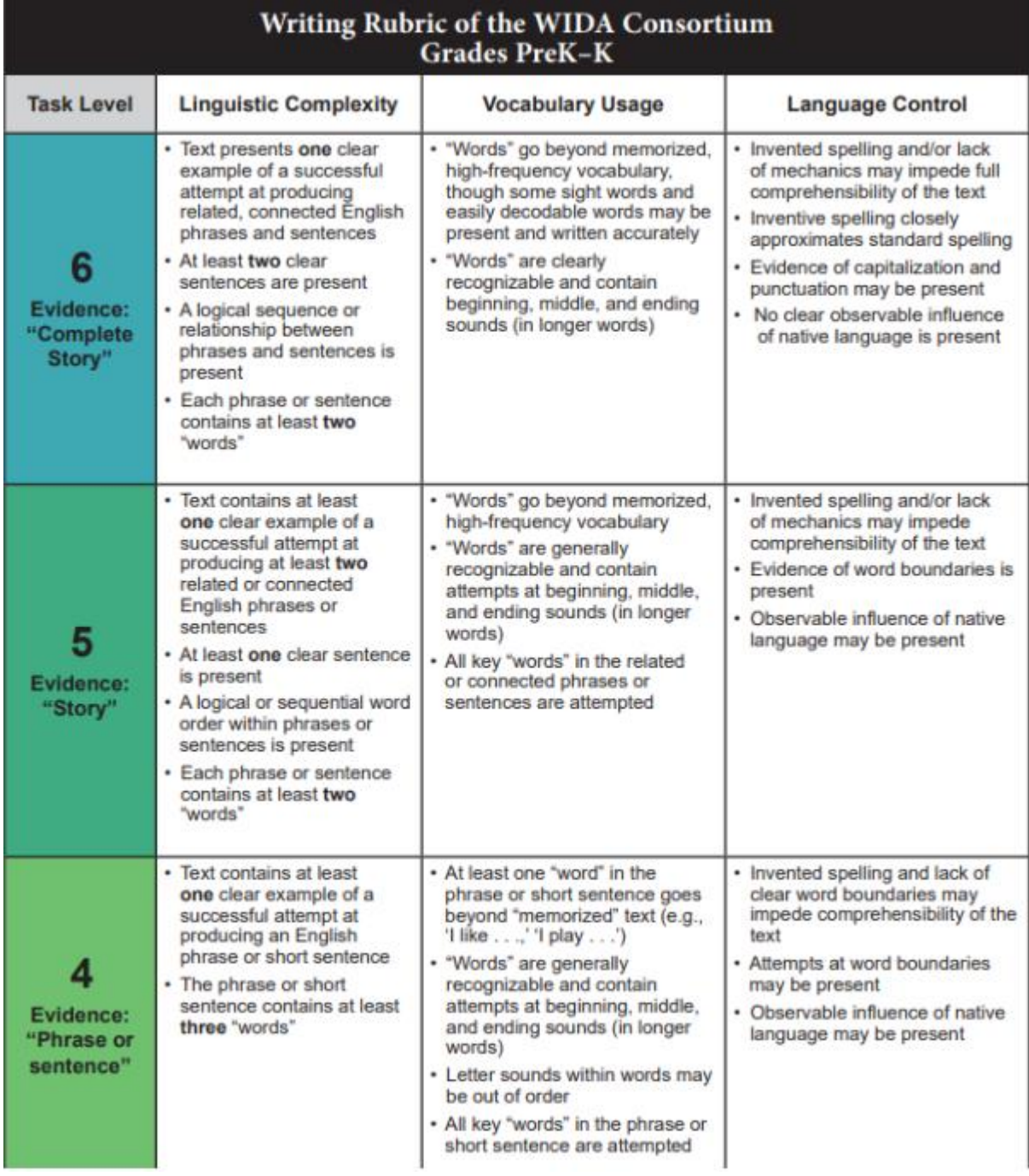

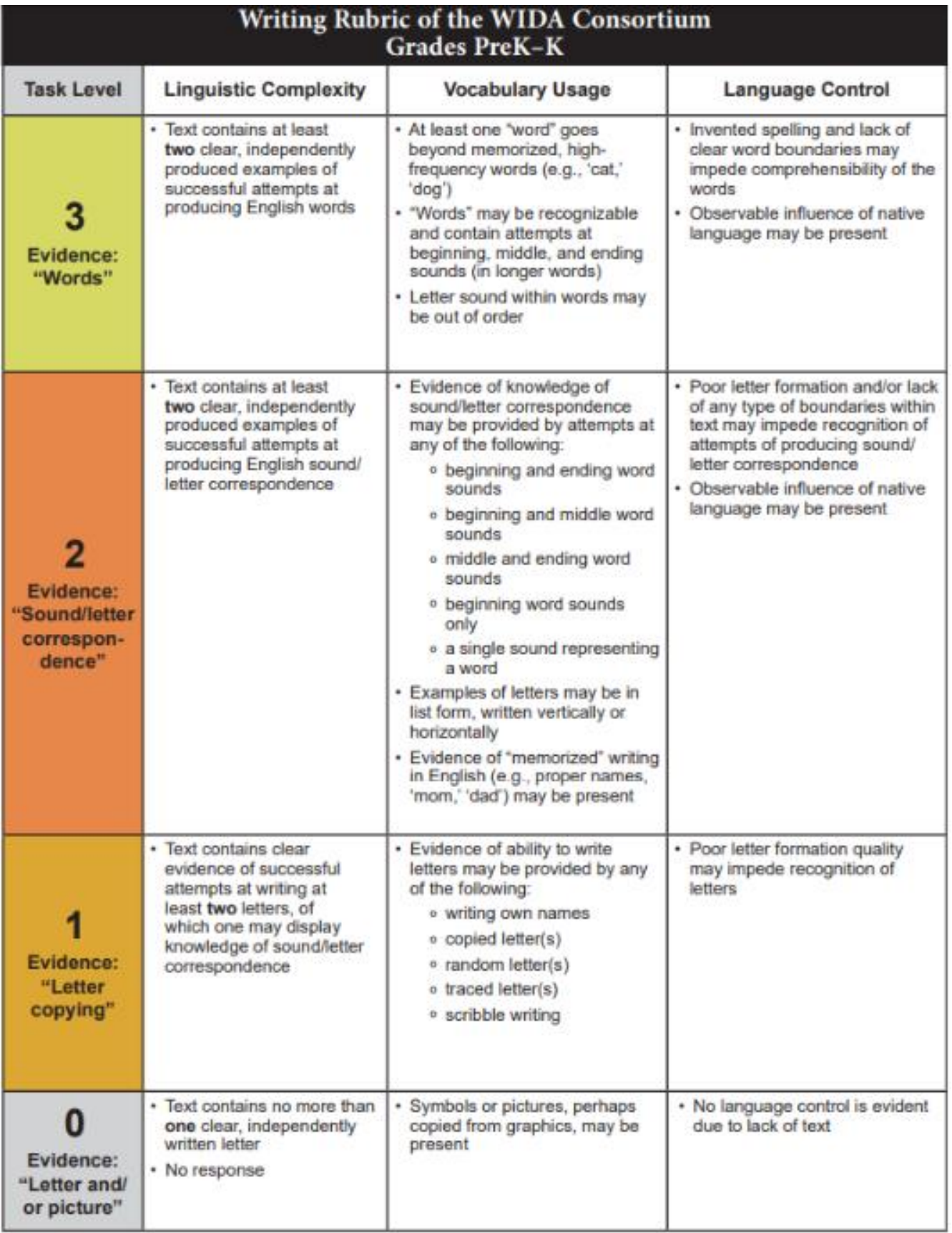

## ACCESS for ELLs Preparation Notes

#### *When I return to my school, I need to remember to . . .*

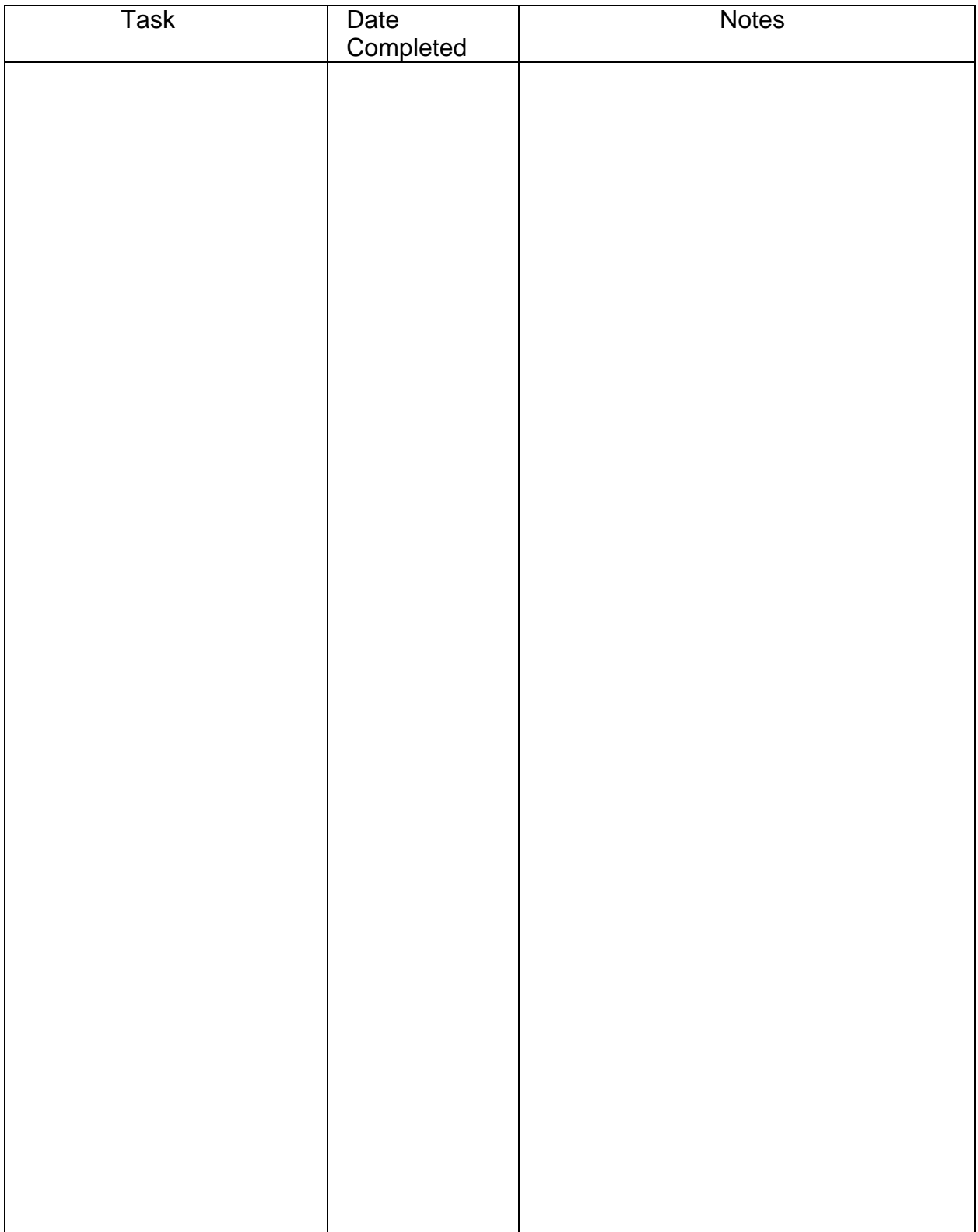